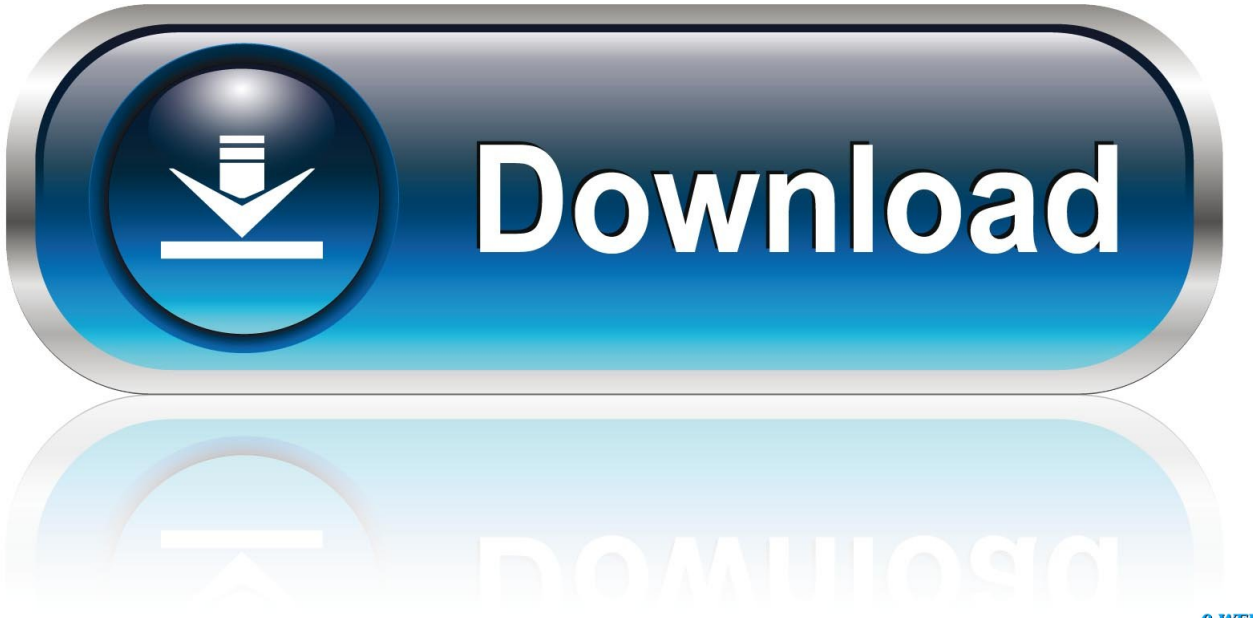

0-WEB.ru

[Keyboard Shortcuts For Mac Os X](https://blltly.com/1tpolu)

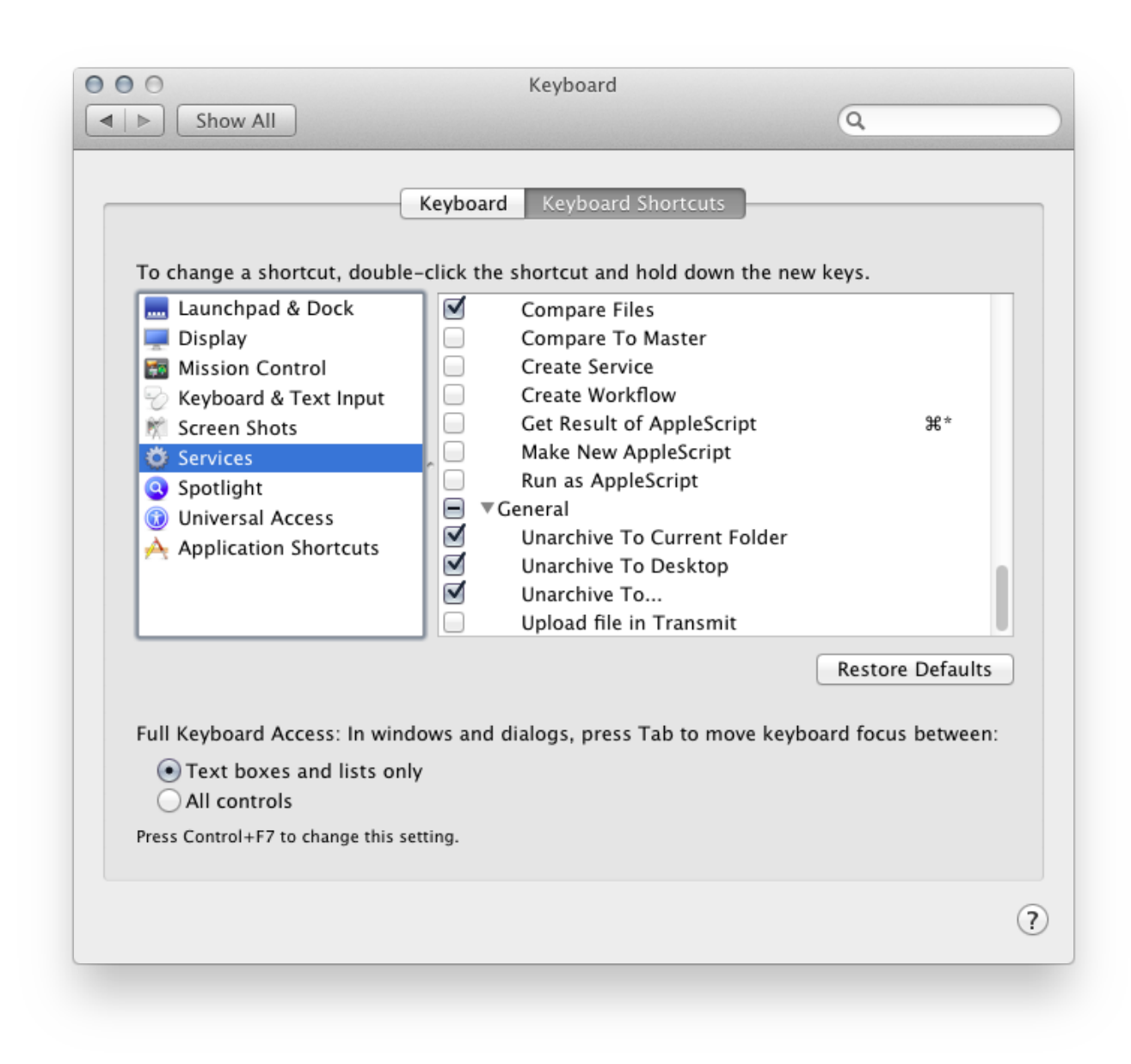

[Keyboard Shortcuts For Mac Os X](https://blltly.com/1tpolu)

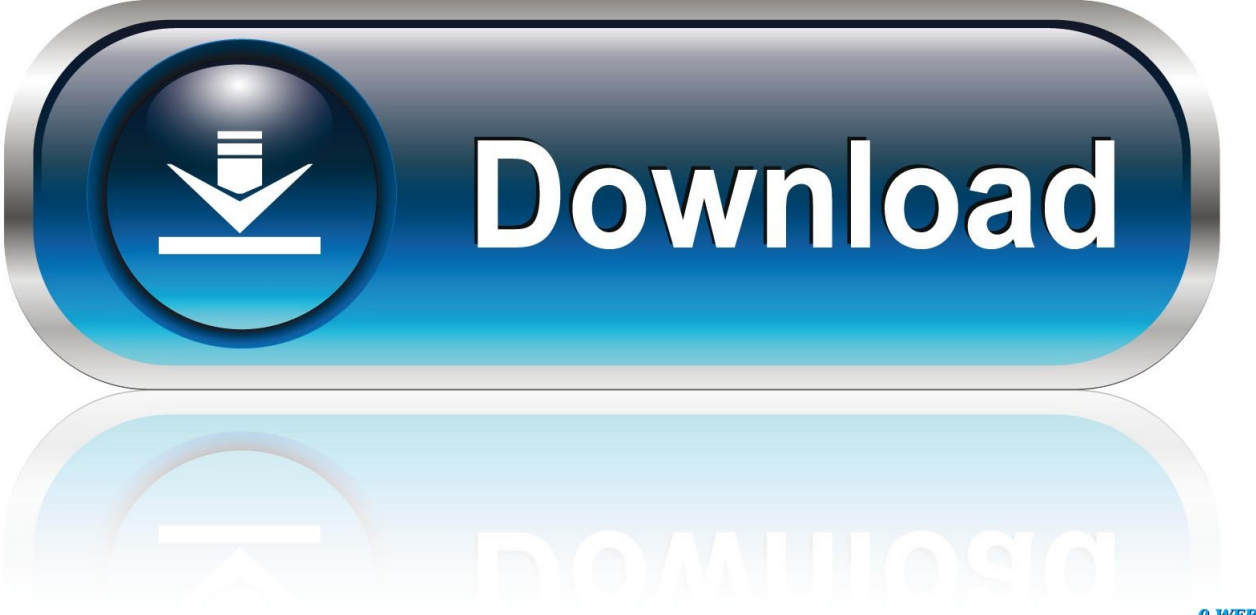

0-WEB.ru

Disabled when using a firmware password If a key combination doesn't work. Option-Command-P-R:Reset NVRAM or PRAM If your Mac is using a firmware password, it ignores this key combination or starts up from macOS Recovery.. Eject  $($  $\triangle$ ) or F12 or mouse button or trackpad button: Eject removable media, such as an optical disc.

- 1. keyboard shortcuts
- 2. keyboard shortcuts mac
- 3. keyboard shortcuts not working

Shift (t): Start up in safe mode Disabled when using a firmware password D: Start up to the Apple Diagnostics utility.. N: Start up from a NetBoot server, if your Mac supports network startup volumes To use the default boot image on the server, hold down Option-N instead.. To use any of these key combinations, press and hold the keys immediately after pressing the power button to turn on your Mac, or after your Mac begins to restart.. If your Mac is using a firmware password, you're prompted to enter the password.. Disabled when using a firmware password Command-S: Start up in single-user mode.

## **keyboard shortcuts**

keyboard shortcuts, keyboard shortcuts windows 10, keyboard shortcuts chromebook, keyboard shortcuts mac, keyboard shortcuts iphone, keyboard shortcuts symbols, keyboard shortcuts keys, keyboard shortcuts pdf, keyboard shortcuts for excel, keyboard shortcuts paste [Companionlink Torrent Keygen](http://coilenlanom.tistory.com/10)

Or use Option-Command-R or Shift-Option-Command-R to start up from macOS Recovery over the Internet.. Disabled in macOS Mojave or later, or when using a firmware password T: Start up in target disk mode.. Keep holding until the described behavior occurs Command (⌘)-R: Start up from the built-in macOS Recovery system.. If your Mac is using a firmware password, you're prompted to enter the password.. Or use Option-Dto start up to this utility over the Internet Disabled when using a firmware password. [Lonely Planet Budapest Espaol Pdf](https://serene-mirzakhani-16e1a0.netlify.app/Lonely-Planet-Budapest-Espaol-Pdf)

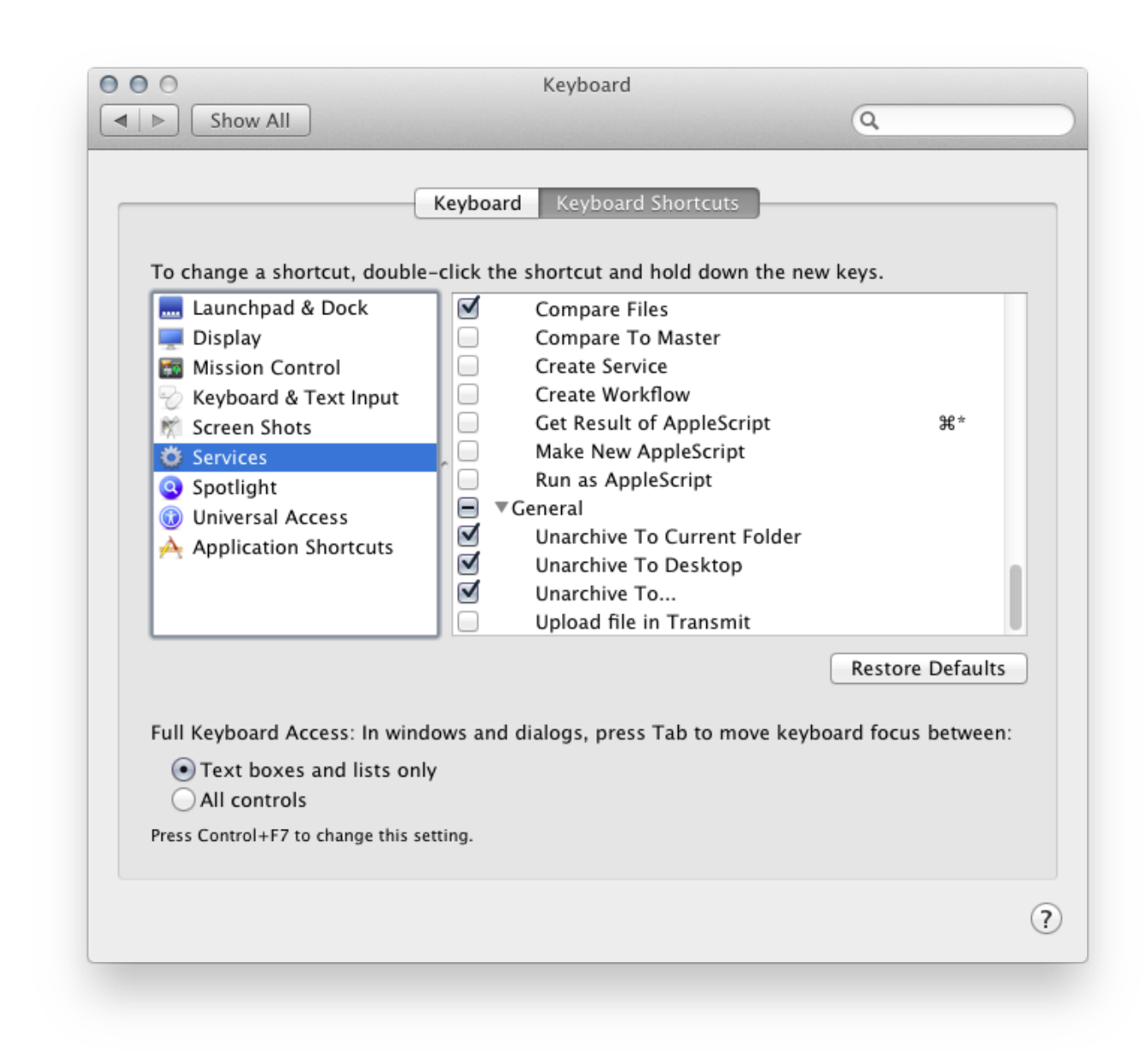

[hack fb menggunakan username lewat android phones](https://ensuncihams.substack.com/p/hack-fb-menggunakan-username-lewat)

## **keyboard shortcuts mac**

[Download Video Kartun Islami Kisah Nabi](https://osf.io/q9j3u/)

 macOS Recovery installs different versions of macOS, depending on the key combination you use while starting up. [Download](https://silly-bassi-ddec2f.netlify.app/Download-Notebook-For-Mac-Free.pdf) [Notebook For Mac Free](https://silly-bassi-ddec2f.netlify.app/Download-Notebook-For-Mac-Free.pdf)

## **keyboard shortcuts not working**

[Chrome Printer Settings For Mac](https://h13.doodlekit.com/blog/entry/13639625/new-chrome-printer-settings-for-mac)

Option ( $\le$ ) or Alt: Start up to Startup Manager, which allows you to choose other available startup disks or volumes.. Disabled when using a firmware password Command-V: Start up in verbose mode Disabled when using a firmware password.

34bbb28f04 [Gratis Album Avenged Sevenfold Hail To The King](http://simpsoulcrouja.blo.gg/2021/february/gratis-album-avenged-sevenfold-hail-to-the-king.html)

34bbb28f04

[bruno e marrone se converte free download for mac os x](https://peaceful-borg-16246c.netlify.app/bruno-e-marrone-se-converte-free-download-for-mac-os-x)